## Startup Error Code 1603 Windows Installer Turbotax >>>CLICK HERE<<<

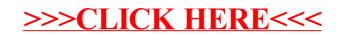